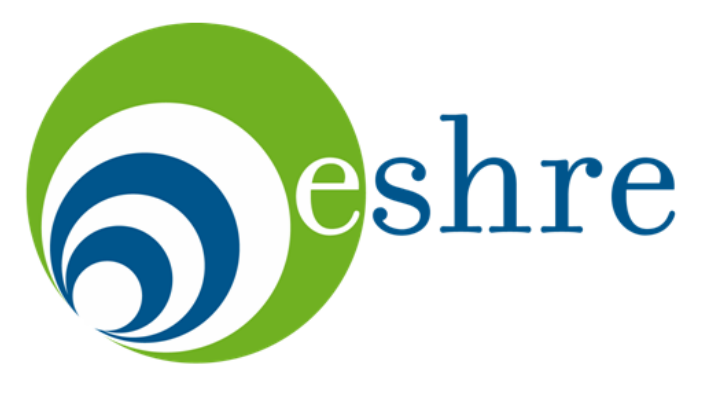

european society of human reproduction & embryology

# **Exercises 10 - 12**

10. Working with abstracts 11. Working with tables and figures 12. Organization of a paper

### **10. Working with abstracts**

### **Who reads the whole paper?**

- 1. Clinicians with current problems
- 2. Scientists interested in similar work

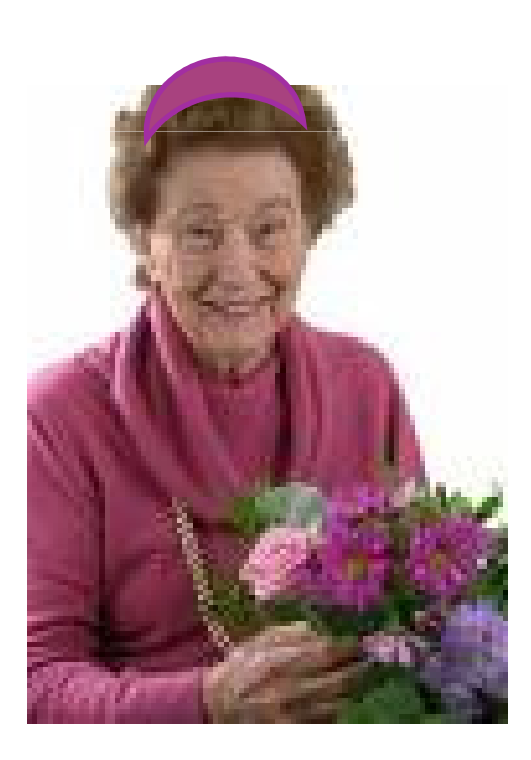

…and the youngest author's mother

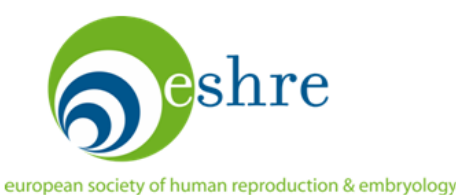

### **10. Structured abstract: clinical paper**

**Background:** State the setting, objective and **primary outcome,** use PICO question

**Methods:** study design, patients, setting, intervention, type of analysis.

**Results:** Give number of subjects & outcomes. Report measurements with confidence intervals. Use **absolute numbers** and rate differences with NNT.

**Conclusions:** focus on clinical implications of primary outcome, primary study weakness.

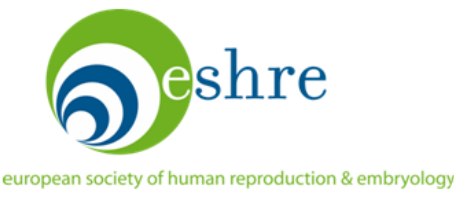

## **10. Example of a good abstract: 236 words**

**Objective:** To compare the effectiveness of clomifene citrate and unstimulated intrauterine insemination with expectant management for the treatment of unexplained infertility.

**Design:** Three arm parallel group, pragmatic randomised controlled trial.

**Setting:** Four teaching hospitals and a district general hospital in Scotland.

**Participants:** Couples with infertility for over two years, confirmed ovulation, patent fallopian tubes, and motile sperm.

**Intervention:** Expectant management, oral clomifene citrate, and unstimulated intrauterine insemination.

**Main outcome measures:** The primary outcome was live birth. Secondary outcome measures included clinical pregnancy, multiple pregnancy, miscarriage, and acceptability.

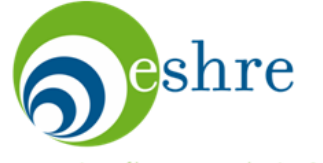

Bhattacharya et al, 2008. BMJ 337:716-23.

# **10. Example of a good abstract: 236 words**

**Results:** 580 women were randomised to expectant management (n=193), oral clomifene citrate (n=194), or unstimulated intrauterine insemination (n=193) for six months. The three randomised groups were comparable in terms of age, body mass index, duration of infertility, sperm concentration, and motility. Live birth rates were 32/193 (17%), 26/192 (14%), and 43/191 (23%), respectively. Compared with expectant management, the odds ratio for a live birth was 0.79 (95% confidence interval 0.45 to 1.38) after clomifene citrate and 1.46 (0.88 to 2.43) after unstimulated intrauterine insemination. More women randomised to clomifene citrate (159/170, 94%) and unstimulated intrauterine insemination (155/162, 96%) found the process of treatment acceptable than those randomised to expectant management (123/153, 80%) (P=0.001 and P<0.001, respectively).

**Conclusion:** In couples with unexplained infertility existing treatments such as empirical clomifene and unstimulated intrauterine insemination are unlikely to offer superior live birth rates compared with expectant management.

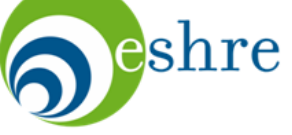

Bhattacharya et al, 2008. BMJ 337:716-23.

# **10. Working with abstracts**

- You are given two abstracts as well as the corresponding full papers.
- Your task is to edit the abstracts, deciding what is missing or needed.
- The abstracts may have different faults: miss important information, be too long, or lack appropriate numbers.
- You may use the full papers, if necessary.
- Time: 30 min

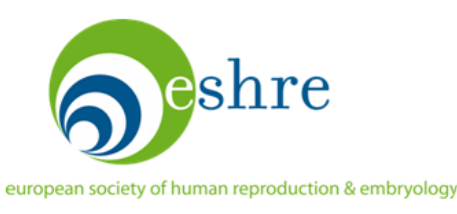

### The effect of extended culture of cumulus-oocyte complexes in follicular fluid during in vitro fertilisation eveles.

Wilding M, Singer M, Fehr P, Haeberlin F, Roth F, Lachat R, Di Matteo L, Capobianco C, Dale B.

PURPOSE: To assess the clinical and biological effect of the preincubation of oocytes in follicular fluid prior to IVF and ICSI cycles.

METHODS: A series of patients were treated by the preincubation of oocytes in the patients' follicular fluid for 3 h after oocyte retrieval followed by processing with standard protocols. Control oocytes were preincubated in normal IVF culture medium. Fluorescence techniques were used to examine oocyte mitochondrial membrane potential.

RESULTS: Fertilisation, pregnancy, and implantation rates were all significantly improved after the preincubation of oocytes in follicular fluid. Further tests suggested that differences in pH between follicular fluid and artificial culture medium may be critical to these differences.

CONCLUSIONS: Preincubation of human oocytes in follicular fluid improves the results after IVF. This may be partly due to the use of a non-"physiological" pH in artificial culture media during in vitro fertilisation procedures.

Word count: 143.

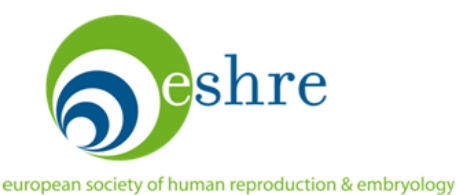

Am J Reprod Immunol 2006;56(5-6):364-70.

Controlled ovarian hyperstimulation changes the prevalence of serum autoantibodies in in vitro fertilization patients.

### Haller K, Sarapik A, Talja I, Salumets A, Uibo R.

PROBLEM: Autoimmune mechanisms are involved in etiology of female infertility, the medical problem frequently treated by in vitro fertilization (IVF). Controlled ovarian hyperstimulation (COH) with supraphysiological levels of sex hormones is achieved by IVF.

METHODS OF STUDY: Anti-human-ovary and eight common autoantibodies [nuclear (ANA-H, ANA-R on human HEp-2 cell line and rodent antigen, respectively), smooth muscle (SMA), parietal cell, thyroid microsomal, mitochondrial, beta2-glycoprotein-I, cardiolipin antibodies] found in IVF patients  $(n = 129)$  were analyzed with regard to the number of previous IVF procedures and the age of the patient. The changes in autoimmune reactions caused by the COH were determined. RESULTS: Endometriosis and polycystic ovary syndrome were associated with a higher number of common serum autoantibodies compared with the tubal factor infertility (Proportion test,  $P < 0.05$ ). ANA-R was associated with unexplained infertility [adjusted odds ratio ( $aOR$ ) 8.79, P = 0.038]. SMA correlated with endometriosis (aOR 37.29,  $P = 0.008$ ), male factor infertility (aOR 20.45,  $P =$ 0.018) and with the previous IVF procedures ( $aQR$ , 2.87, P = 0.013). There was an overall decrease in the number of detectible autoantibodies after COH (Proportion test,  $P < 0.05$ ). CONCLUSION: COH may have a suppressive effect on the humoral immunity by the time of

embryo transfer but more conclusive studies are needed.

Word count: 206.

## **11. Working with tables and figures**

### **Effective Tables and Figures**

Should you use a table or a figure?

- $\bullet$ More information can be summarized in a table
- $\bullet$ Readers can abstract exact data from a table

### But

- $\bullet$ Tables do not portray trends
- Tables hide visual information  $\bullet$

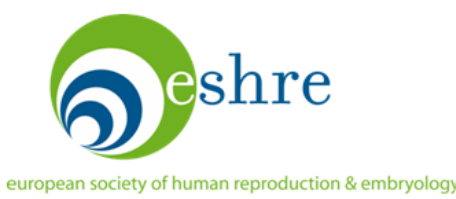

# **11. Working with tables and figures**

### **Effective Tables**

- •Compact tables are easier to read
- •Only one page: larger tables on web site
- $\bullet$ Formulate in Excel, move to Word
- •Try to have a single line in each row
- $\bullet$ Use landscape orientation if necessary

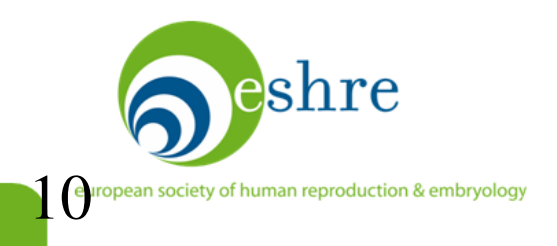

### **11. Effective table detail**

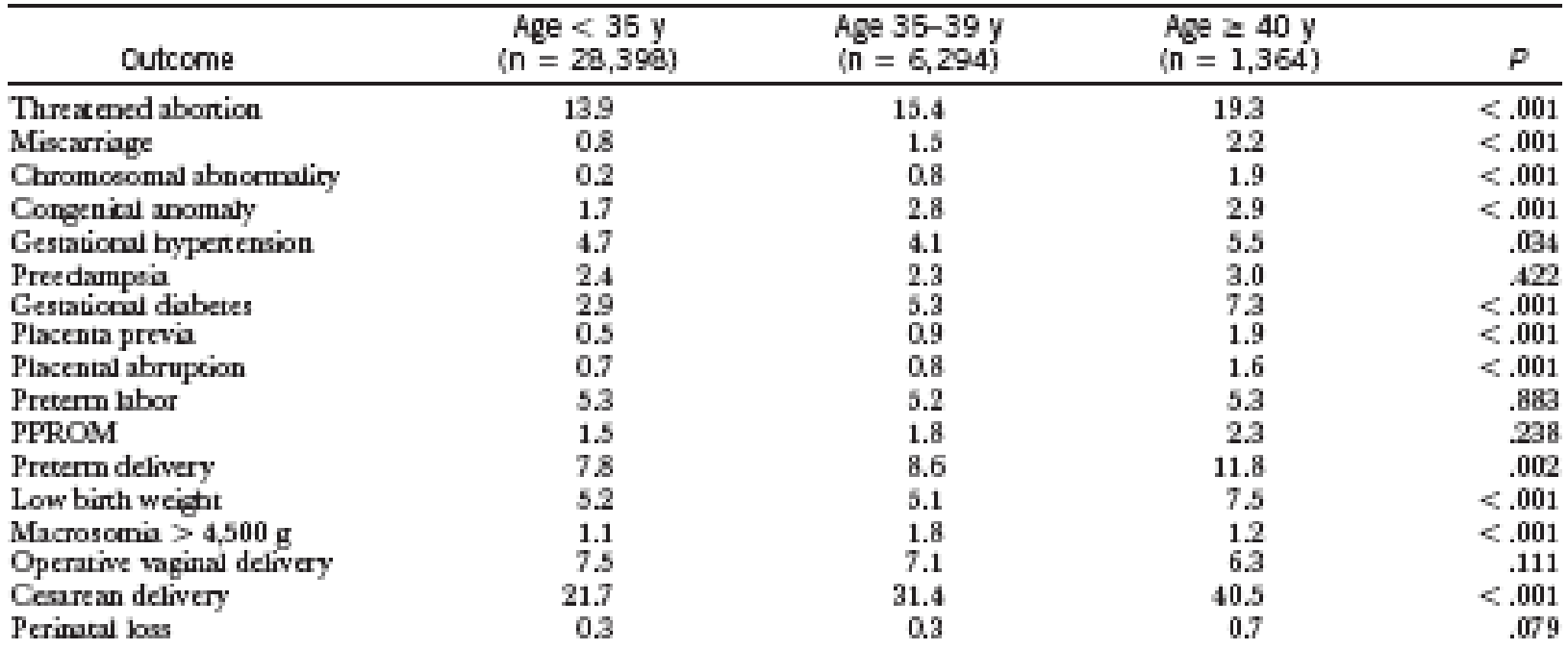

#### Table 2. Percentages of Obstetric Complications by Maternal Age

PPROM, presem premasure rupsure of membranes.<br>Dasa are presensed as percensage of cases.

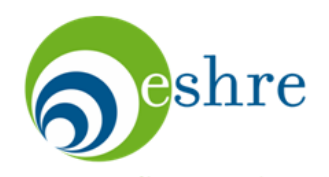

Cleary-Goldman et al. Obstet Gynecol 2005; 105:983-90.

### **11. Effective table detail**

### Table 2. Procedure Data and Adverse Events by **Treatment Arm**

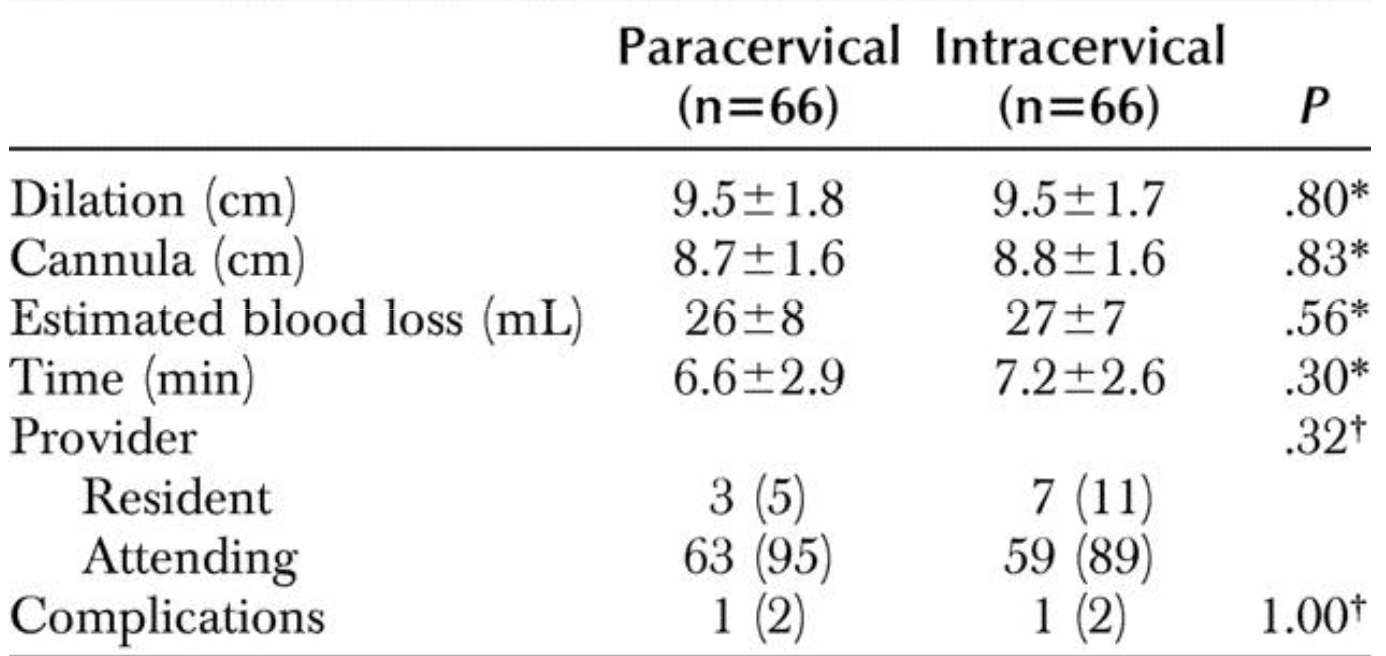

Data are mean  $\pm$ standard deviation or n  $(\%).$ 

 $*$  test.

<sup>†</sup> Fisher exact test.

 $\mathop{\mathsf{e}}\nolimits$ shre

Mankowski et al, Obstet Gynecol 2009; 113:1052-1057

### **11. Use a two-by-two table**

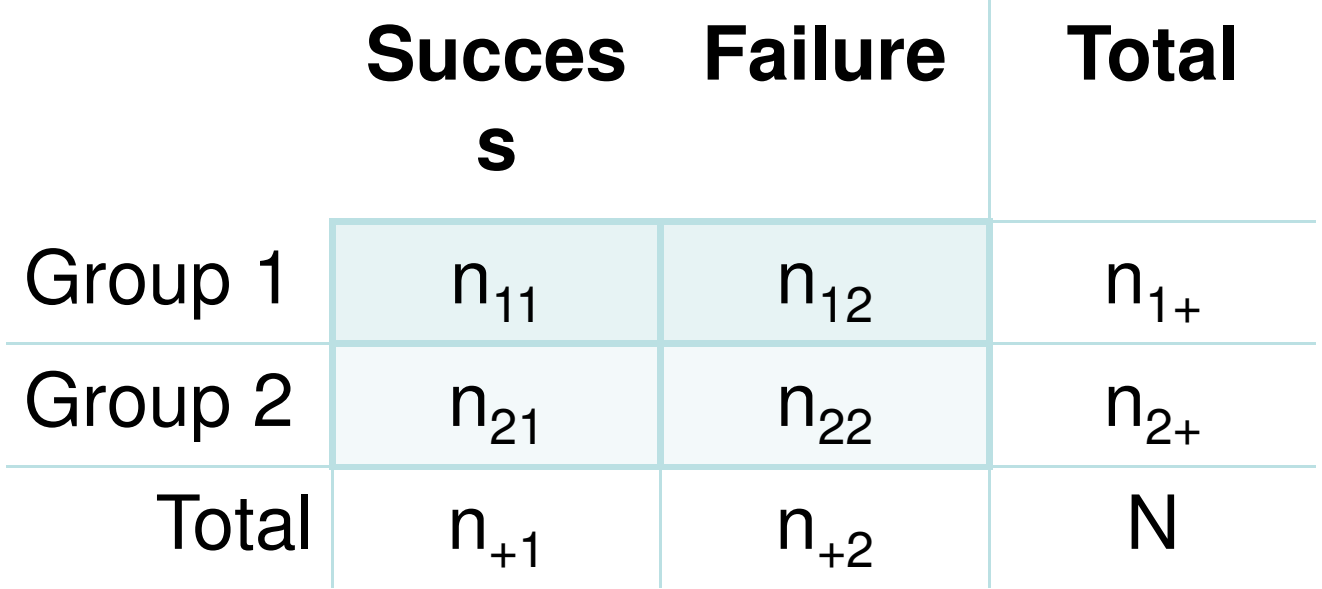

Diagnostic studies Case control studiesCohort studiesRandomized controlled trials

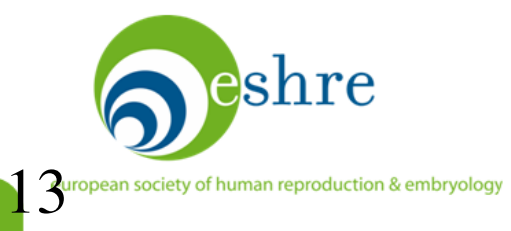

## **11. Working with tables and figures**

### **Effective figures**

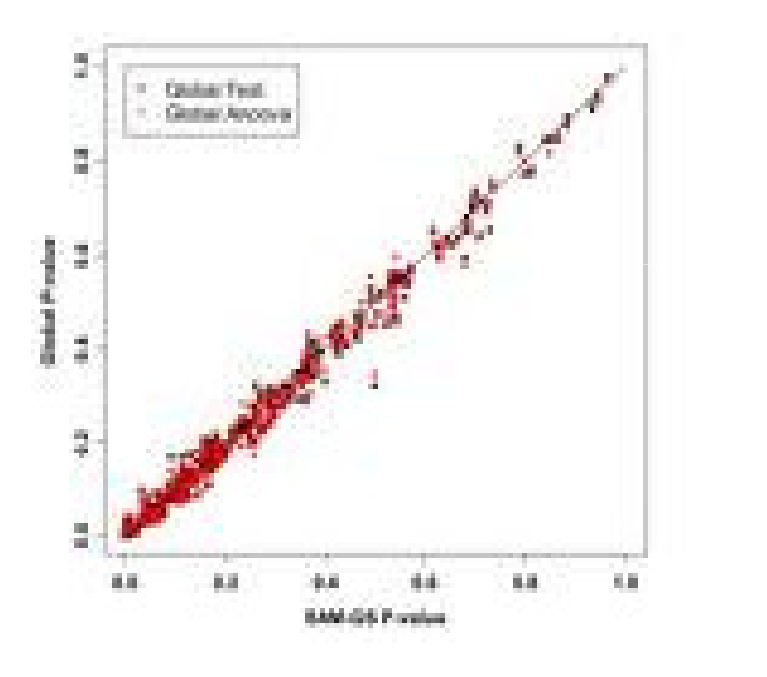

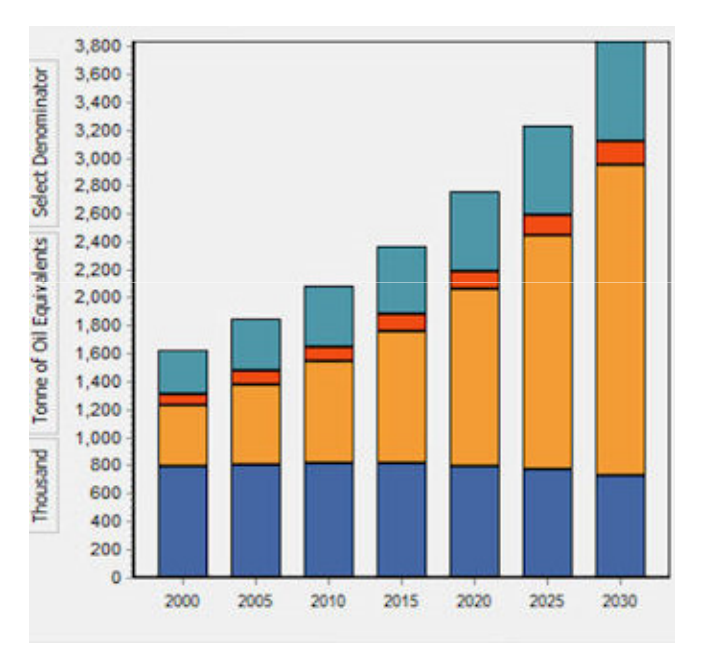

Edward R. Tufte. The Display of Quantitative Information,

2<sup>nd</sup> Ed. Graphics Press, Cheshire, Connecticut, 2001.

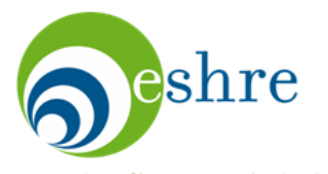

### **11. Forest plots**

Review: Heparin versus placebo for acute coronary syndromes Comparison: 01 Incidence of death over all time periods Outcome: 01 Heparin + ASA vs ASA

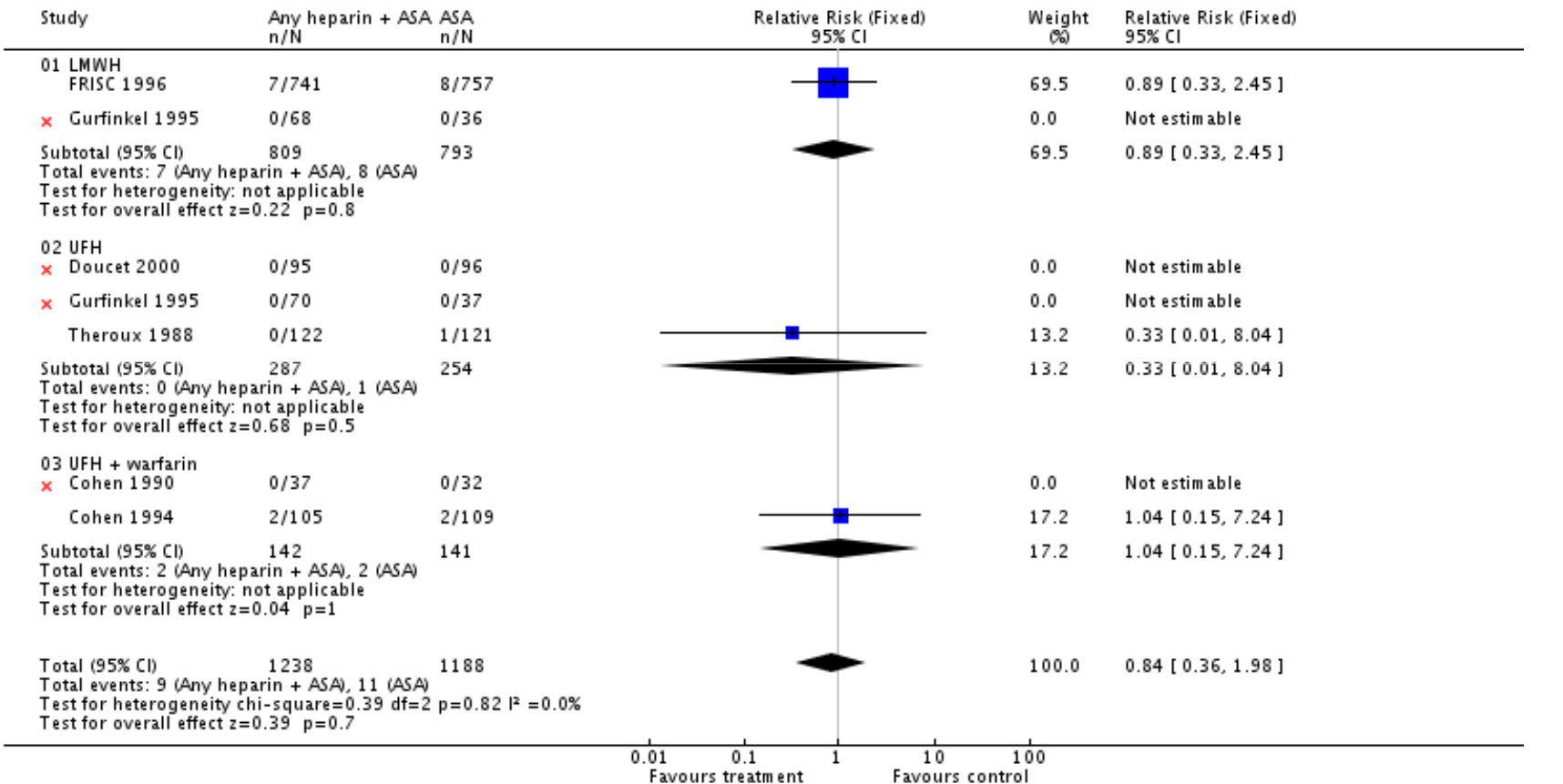

Magee et al. Heparin versus placebo for acute coronary syndromes. Cochrane Database of Systematic Reviews 2008, Issue 2. Art. No.:

CD003462. DOI: 10.1002/14651858.CD003462.pub2.

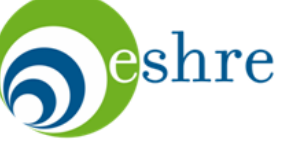

## **11. Aim for visibility**

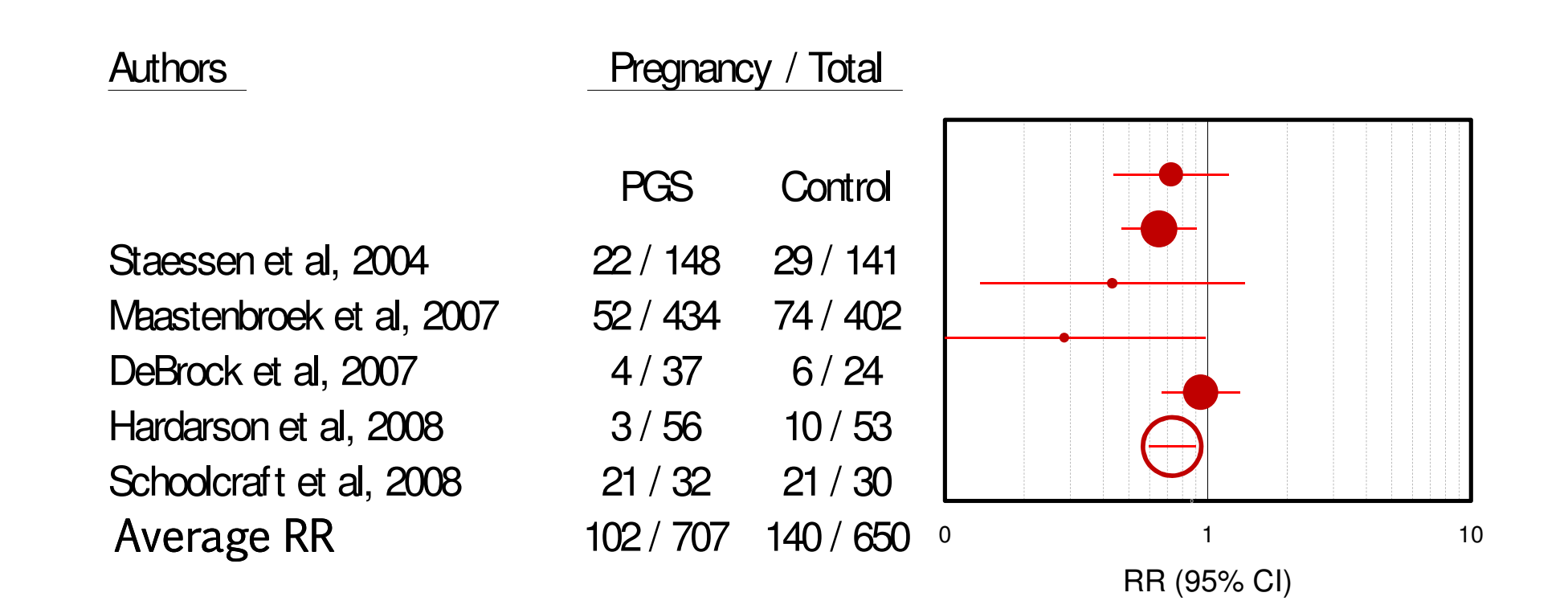

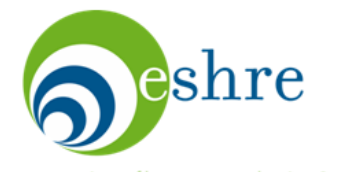

# **11. Aim for visibility**

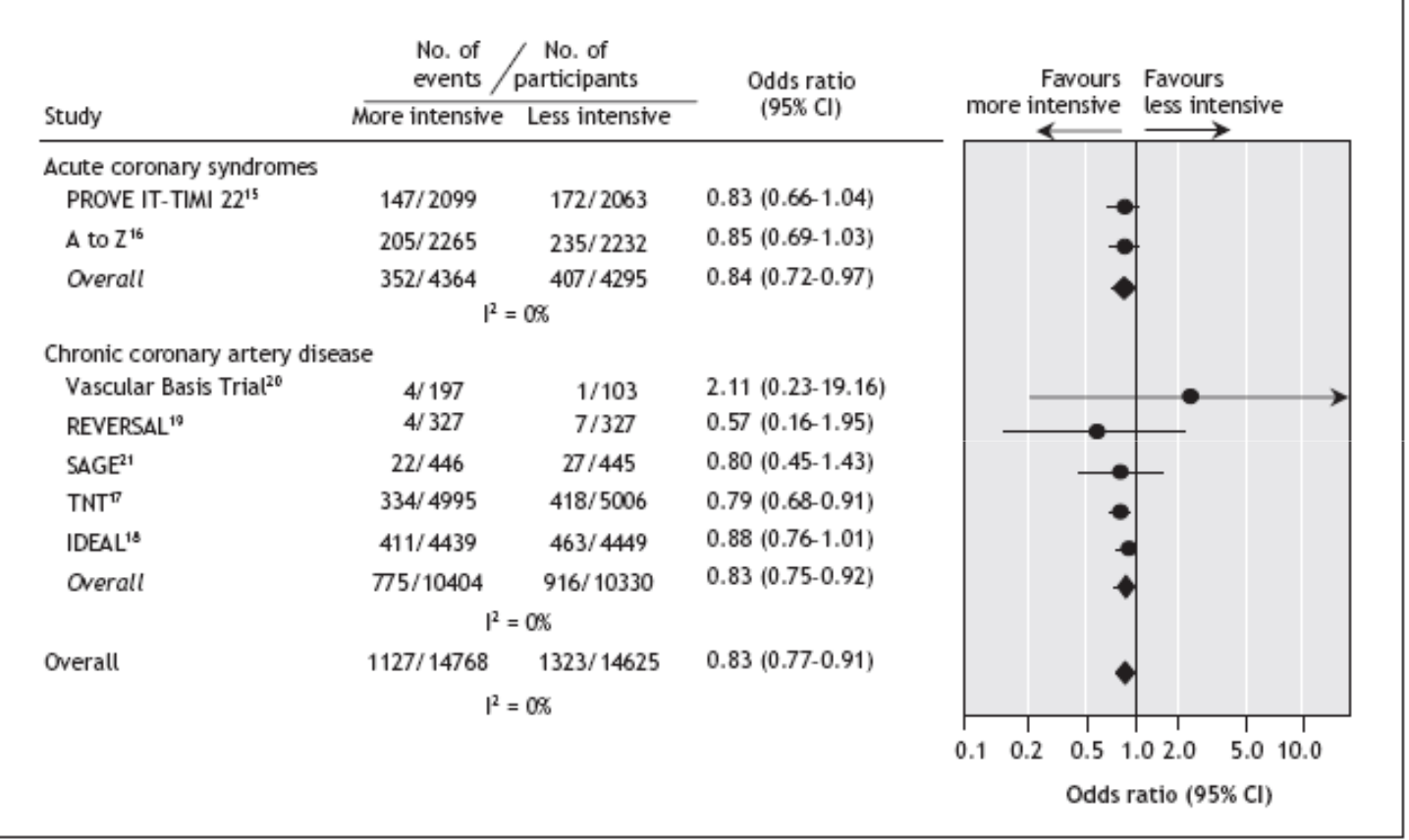

Figure 2: Risk of myocardial infarction or coronary death among patients with acute coronary syndromes or chronic coronary artery disease in 7 studies of statin therapy intensity.

Josan et al, 2008. The efficacy and safety of intensive statin therapy. a meta-analysis of randomized trials. CMAJ 2008;178(5):576-84.

european society of human reproduction & embryology

eshre

### **11. Working with tables and figures**

- You are given two examples of tables / figures.
- Your task is to improve their content and appearance according to the lecture and the introductory slides of the exercise.
- Time: 30 min

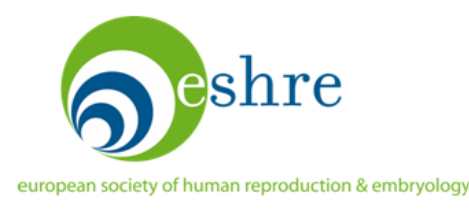

Obstet Gynecol 2005;105:983-90.

### Impact of Maternal Age on Obstetric Outcome.

Cleary-Goldman J, Malone FD, Vidaver J, Ball RH, Nyberg DA, Comstock CH, Saade GR, Eddleman KA, Klugman S, Dugoff L, Timor-Tritsch IE, Craigo SD, Carr SR, Wolfe HM, Bianchi DW, D'Alton M, for the FASTER Consortium\*.

|                            | Age < 35 y     | Age 35-39 y   | Age ≥ 40 y     |            |
|----------------------------|----------------|---------------|----------------|------------|
| Outcome                    | $(n = 28,398)$ | $(n = 6,294)$ | $(n = 1, 364)$ |            |
| Threatened abortion        | 13.9           | 15.4          | 19.3           | < 0.01     |
| Miscarriage                | 0.8            | 1.5           | 2.2            | $-.001$    |
| Chromosomal abnormality    | 0.2            | 0.8           | 1.9            | < .001     |
| Congenical anomaly         | 1.7            | 2.8           | 2.9            | $-.001$    |
| Gestational hypercension   | 4.7            | 4.1           | 5.5            | .034       |
| Preedampsia                | $^{2.4}$       | 2.3           | $_{3.0}$       | <b>A22</b> |
| Gestational diabetes       | 2.9            | 5.3           | 7.3            | < .001     |
| Placenta preva             | 0.5            | Q9            | 1.9            | < 0.01     |
| Placental abruption        | 0.7            | 0,8           | 1.6            | < 0.01     |
| Preterna labor             | 5.3            | 5.2           | 5.3            | .883       |
| PPROM                      | 1.5            | 1.8           | 2.3            | .238       |
| Preterm delivery           | 7.8            | 8.6           | 11.8           | .002       |
| Low birth weight           | 5.2            | 5.1           | 7.5            | < .001     |
| Macrosomia $>$ 4,500 g     | 1.1            | 1.8           | 1.2            | < 0.001    |
| Operative vaginal delivery | 7.5            | 7.1           | 6.3            | .111       |
| Cesarean delivery          | 21.7           | 31.4          | 40.5           | $-.001$    |
| Perinatal loss             | 0.3            | 0.3           | 0.7            | .079       |

Table 2. Percentages of Obstetric Complications by Maternal Age

PPROM, presem premasure rupeure of membranes.

Dasa are presented as percentage of cases.

**Allen** 

Human Reporduction Update: all papers.

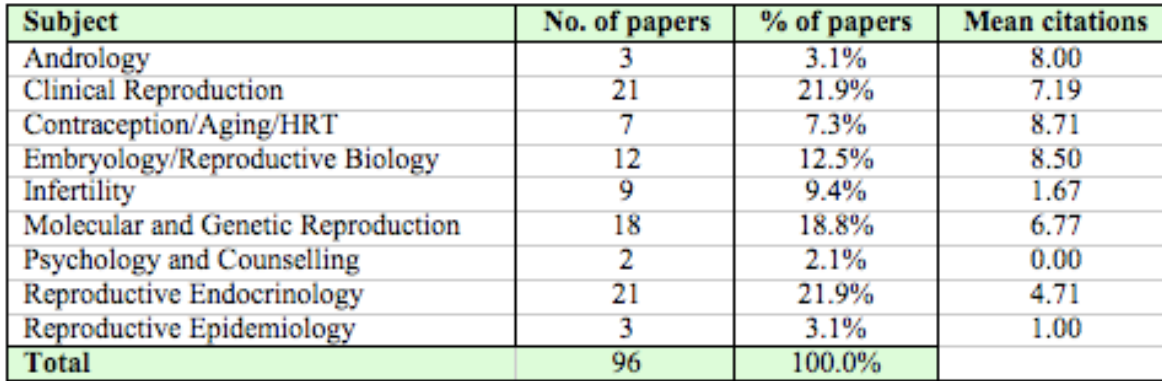

Citations of papers published 07/08 by subjects

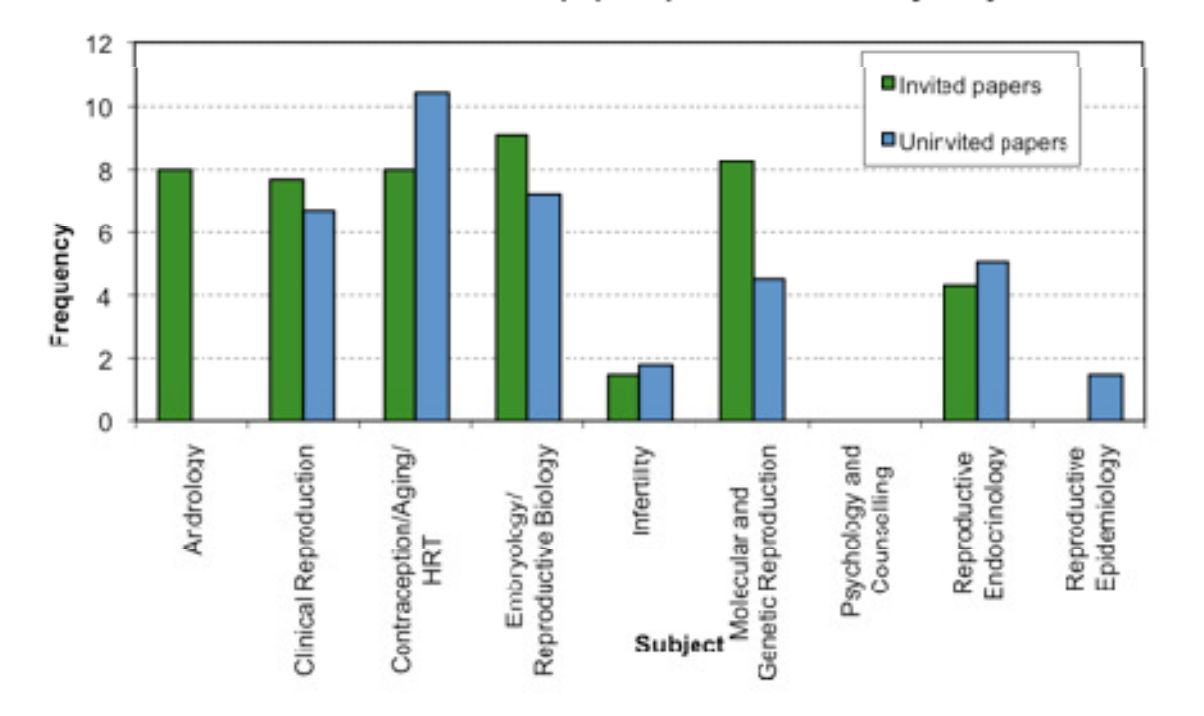

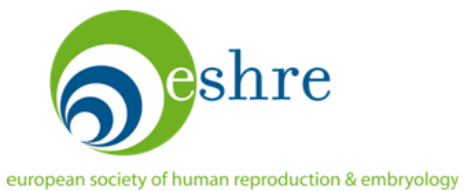

# **12. Organization of a paper**

- You are given a series of paragraphs taken from a single paper.
- Your task is to re-order the paragraphs in a meaningful way, in order to reconstruct the paper.
- Specify which paragraphs belong to "Introduction", "Materials and Methods", "Results" and "Conclusions".

• Time: 30 min

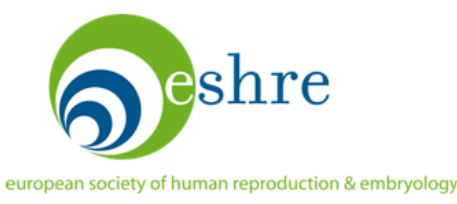

#### Organizational Exercise

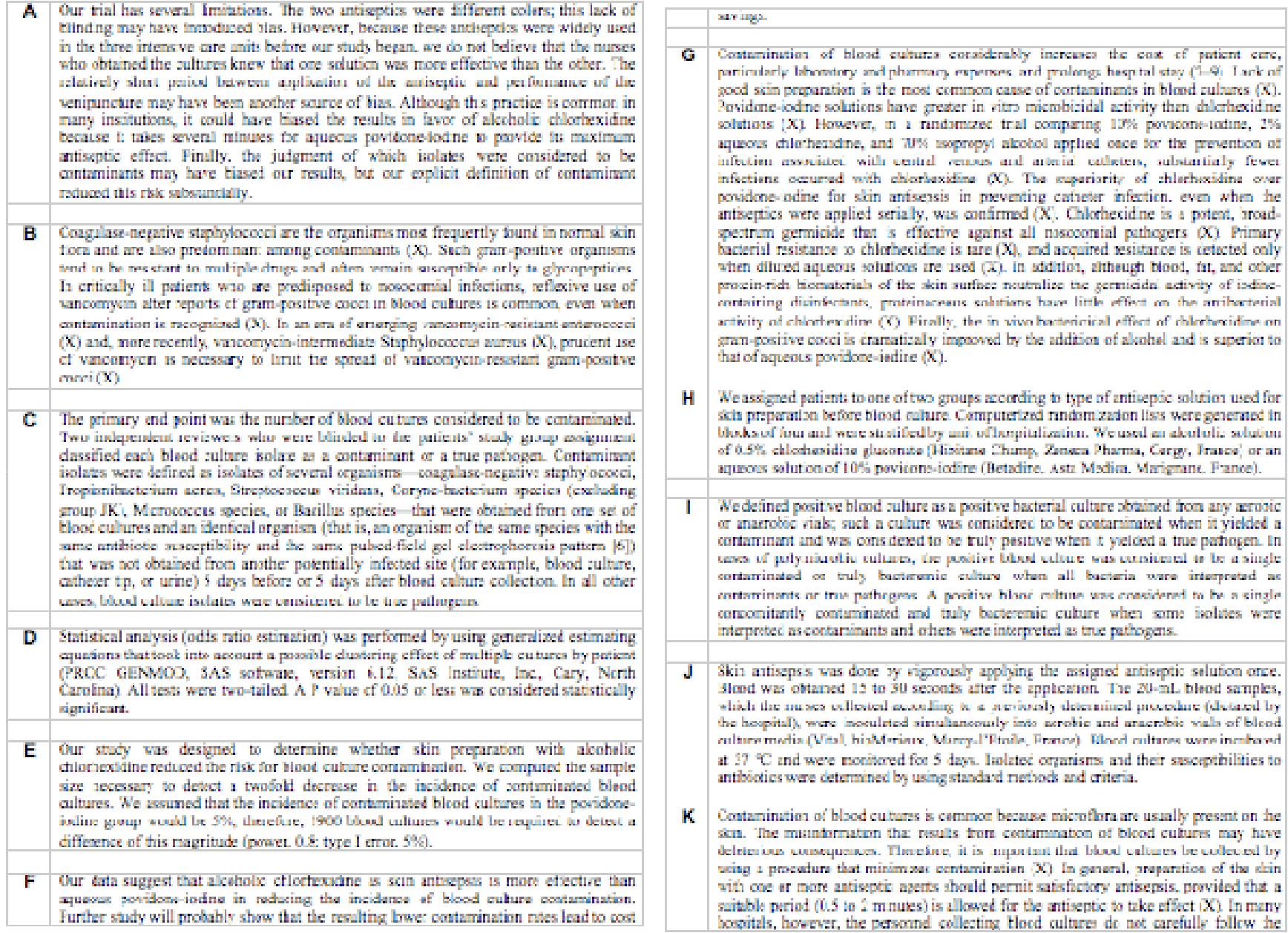

**STATISTICS**